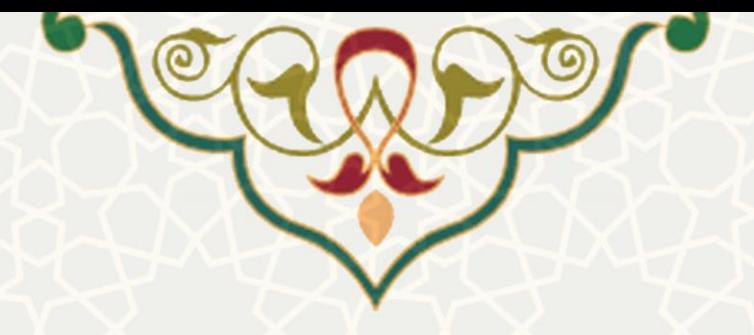

# **دروس ارا ئهشده در زیر سامانه عملیات درس**

**نام سامانه**: امور آموزشی دانشجویان در دانشکدهها / زیرسامانه عملیات درس / دروس ارائهشده **نام سامانه مرجع** : سامانههای دانشگاه فردوسی مشهد )سدف( **متولي**: معاونت آموزشی **کاربران:** کارشناس آموزشی دانشکدهها

> **تاریخ استقرار:** شهریور 1399 **تاریخ آخرین توسعه:** شهریور 1399 **تاریخ تهیه مستند:** شهریور 1399 **توسعه و پشتیباني:** اداره سامانههای کاربردی مرکز فناوری اطالعات و ارتباطات

**نسخه برنامه:** 1399 **مستندسازی کد:** خیر **مستندسازی دادهها:** بله **امکان اجرای مستقل سامانه )مستقل از سامانههای سدف(:** خیر

> **زبان برنامهنویسي:** PHP **پایگاه داده:** SQL My **فناوری:** LAMP

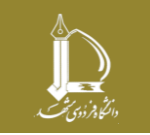

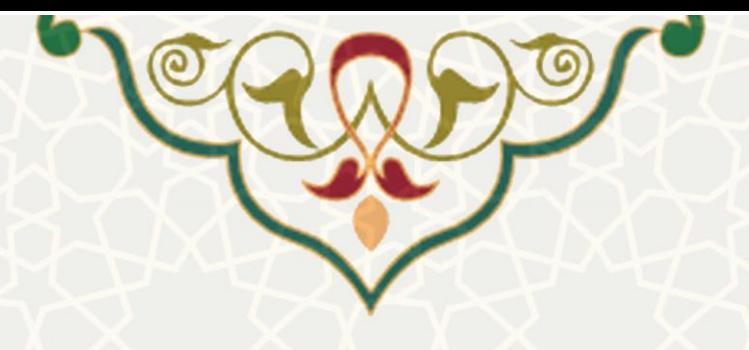

**-1 معرفي** 

دروس ارائه شده در زیرسامانه عملیات درس سامانه امور آموزشی دانشجویان در دانشکده ها امکان مشاهده لیست دروس به تفکیک سال و نیمسال و جزئیات آن را برای کاربران فراهم می کند.

- **-2 ویژگيها**
- دریافت گزارش از لیست دروس ارائهشده

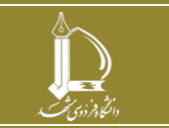

**دروس ارائهشده در زیر سامانه عملیات درس** 

**h t t p : / / ic t . u m . a c . i r ارتباطات و اطالعات فناوری مرکز**

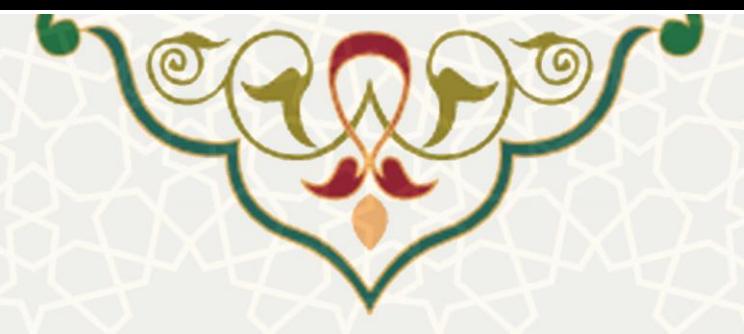

# **-3 فرایندها**

# **1-3 - دروس ارایهشده**

برای دسترسی به این امکان ، باید در سامانه سدف از طریق سامانه امور آموزشی دانشجویان در دانشکده ها به زیرسامانه عملیات درس بروید و گزینه دروس ارائه شده را انتخاب نمایید [\)شکل](#page-2-0) 3-[1\(](#page-2-0).

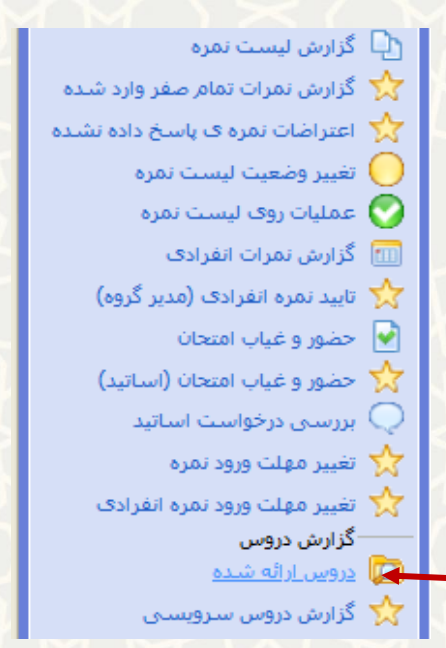

شکل ۰-۳: دروس ارائهشده در زیرسامانه عملیات درس سامانه امور آموزشی دانشجویان در دانشکدهها

در بخش بالای صفحه انتخاب شده، امکان فیلترسازی لیست دروس وجود دارد (شکل ۲-۳) و در بخش پایین صفحه نیز لیست دروس مشاهده میشود [\)شکل](#page-3-1) 3-[3\(](#page-3-1).

<span id="page-2-0"></span>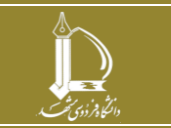

**دروس ارائهشده در زیر سامانه عملیات درس h t t p : / / ic t . u m . a c . i r ارتباطات و اطالعات فناوری مرکز**

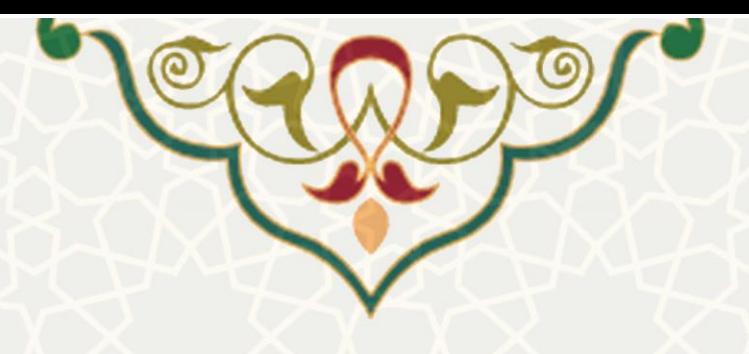

#### دروس ارايه شده نيم سال

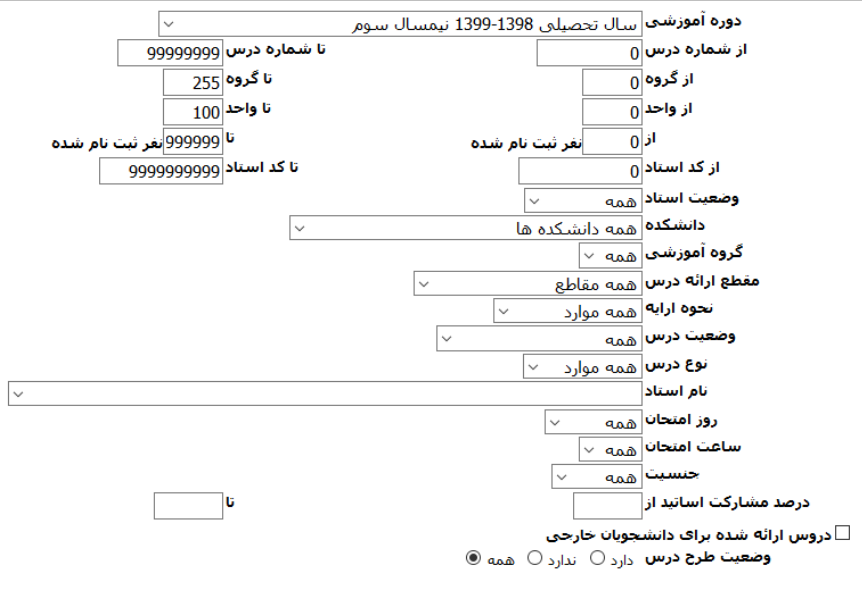

جهت دریافت راهنمای ثبت حضور و غیاب کلاسـها، از این قسـمت اسـتفاده نمایید.

#### <span id="page-3-0"></span>شکل ۲-۳: فیلتر دروس ارایه شده

#### لیست دروس ارائه شده همه دانشکده ها در سال تحصیلی 1398-1399 نیمسال سوم

| ھا <u>ئسخه قابل جاپ</u> |                                                               |                 |                                            |                              |                                                                          |                |                            |                              |                 |                          |              |                             |                   |                     |                          |                  |                    |      |              |                 |
|-------------------------|---------------------------------------------------------------|-----------------|--------------------------------------------|------------------------------|--------------------------------------------------------------------------|----------------|----------------------------|------------------------------|-----------------|--------------------------|--------------|-----------------------------|-------------------|---------------------|--------------------------|------------------|--------------------|------|--------------|-----------------|
|                         | حضور و<br><mark>حضور </mark> غیاب توسط<br>اموزش<br>انجام شود؟ | غباب            | ا <mark>ل محل</mark><br>ایرگزاری<br>امتحان | طرح<br>Cours<br>استاد<br>اول | أنام استاذ                                                               | كداستاد        | گروه آموزشی                | دانشكده                      | حداقل<br>اظرفيت | <mark>دزرو</mark>  ظرفیت |              | تعداد<br>دانشجويان<br>خارجي | ثبت<br>نام<br>شده | مقطع ارائه<br>الارس | ∣مقطع درس <mark>∣</mark> | واحد             | نام درس            | گروه | شماره<br>درس | أرديف           |
|                         | خير                                                           | ≘               | o                                          | تدارد                        |                                                                          | $\overline{0}$ | تربيت بدنى و علوم<br>ورزشي | علوم ورزشتي                  | 10              | 15                       | $\bf{0}$     | $\bf{0}$                    | $\bf{0}$          |                     | كارشناستي  كارشناستي     | 1.00<br>(61.00)  | تربيت بدنى         | 130  | 220          |                 |
|                         | خير                                                           | $\Omega$        | $\overline{0}$                             | تدارد                        |                                                                          | ō              | تربيت بدنى و علوم<br>ورزشي | علوم ورزشي                   | 10              | 15                       | $\bf{0}$     | $\bf{0}$                    | $\mathbf 0$       | ،  کارشناستی        | كارشناسي                 | 1.00<br>(61.00)  | ورزش ۱             | 104  | 221          | $\overline{2}$  |
|                         | خير                                                           | 0               |                                            | تدارد                        |                                                                          | $\bf{0}$       | رياضي كاربردي              | علوم رياضي                   |                 |                          | $\bf{0}$     | $\bf{0}$                    | $\mathbf{0}$      |                     | کارشناستی  کارشناستی     | 3.00<br>(0.80)   | فارسني عمومني      | 9    | 250          | 3               |
|                         | خير                                                           | $\Omega$        | $\Omega$                                   | تدارد                        | فرزاد قائمي                                                              |                | زبان فرانسه                | ادبيات و علوم<br>انسانى      | $\mathbf{0}$    | 5                        | $\Omega$     | $\bf{0}$                    |                   |                     | کارشناستی  کارشناستی     | 3.00<br>(3.00ن)  | فارسني عمومني      | 13   | 250          | $\overline{4}$  |
|                         | ىلە                                                           | $\mathbf{0}$    |                                            | تدارد                        | فرزاد قائمي                                                              |                | زبان روستى                 | ادبيات و علوم<br>انسانى      | $\mathbf{0}$    |                          | $\bf{0}$     | $\mathbf{0}$                |                   |                     | كارشناسيي  كارشناسي      | 3.00<br>(3.00ن)  | أفارسني عمومني     | 116  | 250          | $\overline{5}$  |
|                         | ىلە                                                           | $\Omega$        |                                            | ندارد                        | ضرغام قبانچنى                                                            |                | أزبان روسنى                | ادبيات و علوم<br>انسانن      | $\Omega$        |                          | $\mathbf{0}$ | $\mathbf{0}$                |                   |                     | کارشناستی  کارشناستی     | 3.00<br>(3.00ن ) | زبان خارجه عمومتي  | 116  | 251          | 6               |
|                         | خير                                                           | $\Omega$        | nl                                         | تدارد                        | عباس اقدستي                                                              |                | تاريخ و تمدن ملل<br>اسلامي | الهيات و<br>معارف<br>اسلامني |                 |                          | $\mathbf{0}$ | $\mathbf{0}$                |                   | ،  کارشناستی        | كارشناستي                | 3.00<br>(0.80)   | أزبان خارجه عمومتي | 131  | 251          | $\mathbf{Z}$    |
|                         | خير                                                           | $\underline{0}$ | 0 <sup>1</sup>                             | تدارد                        | هادی رستگار مقدم<br>رضائيون<br>اساتید همکار:<br>:کورش جاویدان<br>(0.100) |                | مشترک -<br>مهندستي         | مهندسي                       | 20              | 60                       | $\mathbf{0}$ | $\mathbf{0}$                | 36                |                     | کارشناستی  کارشناستی     | 4.00<br>(4.00)   | فیزیک - ۲          | 141  | 273          | $\underline{8}$ |

شکل ٣-٣: لیست دروس ارایه شده

### <span id="page-3-1"></span>**رنگ ردیف ها در لیست دروس**

- <mark>رنگ سفید:</mark> کلاس به حد نصاب تشکیل (کف کلاس) نرسیده است.
- **رنگ نارنجي:** کالس به حد نصاب تشکیل )کف کالس( رسیده است.

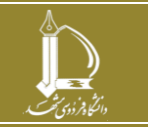

**دروس ارائهشده در زیر سامانه عملیات درس** 

**h t t p : / / ic t . u m . a c . i r ارتباطات و اطالعات فناوری مرکز**

**صفحه 4 از 8**

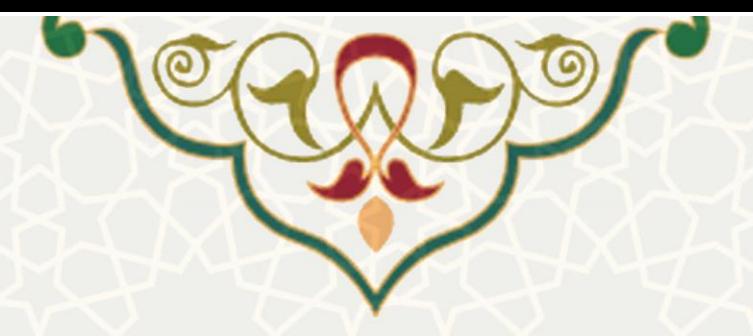

**رنگ قرمز:** ظرفیت کالس تکمیل شده است.

تعدادی از ستونها نیز در صفحه دروس ارایه شده به صورت لینک (قابل کلیک) هستند که به ترتیب توضیح داده

میشوند .

## ❖ **ستون ردیف**

با کلیک بر روی شماره ردیف، صفحه فرم اصالح مشخصات درس باز میشود [\)شکل](#page-4-0) 3-[4\(](#page-4-0).

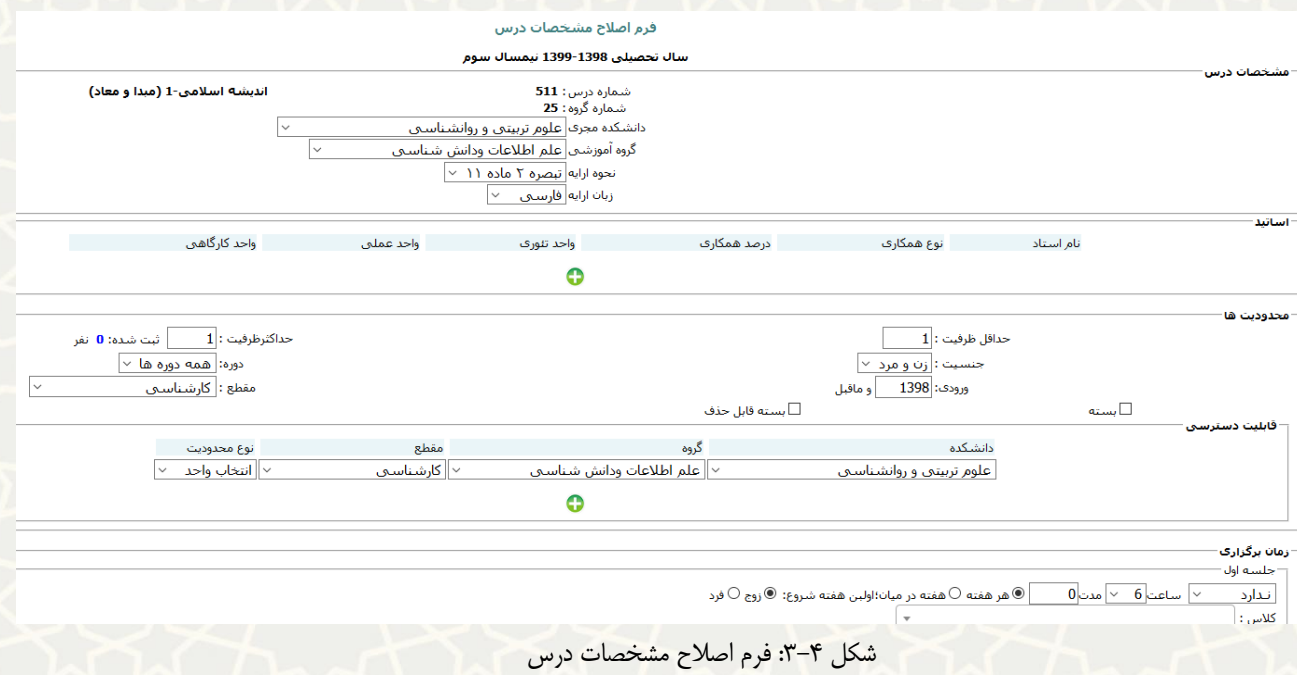

## <span id="page-4-0"></span>❖ **ستون ثبت نام شده**

با کلیک بر روی عدد نمایش داده شده در ستون »ثبتنام شده « هر درس، به صفحه لیست دانشجویان ارجاع می شود. کاربران می توانند جهت ایجاد نمره انفرادی بر روی گزینه ایجاد در ستون «نمره دستی» این صفحه کلیک نمایند (شکل  $.$ (۳ $-$ ۵

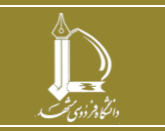

**دروس ارائهشده در زیر سامانه عملیات درس h t t p : / / ic t . u m . a c . i r ارتباطات و اطالعات فناوری مرکز**

**صفحه 5 از 8**

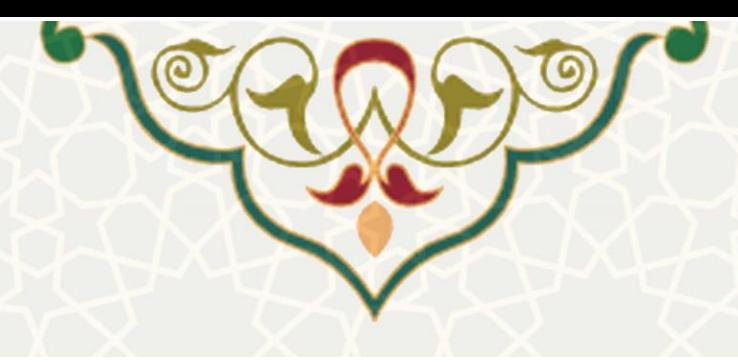

ھیچاپ لیست 8 ستونی(ریز) ہے جاپ لیست 32 ستونی(ریز)<br>باپ لیست امتحان ہے اگاچاپ لیست امتحان (عکس دار) ہے کہ جاپ لیست امتحان دو ردیفی (عکس دار)<br>اگاچاپ لیست 8 ستونی(درشت) ہے اگاچاپ لیست 32 ستونی(درشت) ہے اگاتولید فایل CSV<br>نام ے<br>استحا<sup>ن</sup> کے ساتھ استحا<sup>ن ک</sup>

د.سسسته، بزیر شورش استروپیتن سه<br><mark>زمان/محل:</mark> ساعت 6(هر هفته گلاس )<br>متحان: <mark>روز اول ساعت 6 گلاس 0</mark>

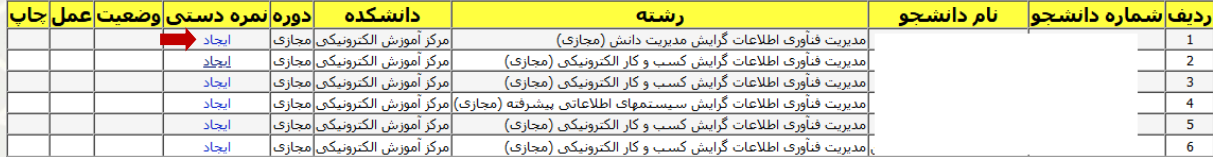

**دوشنبه، 10/6/1399 ساعت 07:31:20** دوشنبه، 10/6/1399 س**اعت 07:31:20**<br>توجه: چنانچه استاد اشتباها نمره را تایید کرده است می توانید با استفاده از پیوند تغییر وضعیت ، آنرا به حالت خام در آورید<br>در وضعیت خام نمره قابل حذف می باش

<span id="page-5-0"></span>شکل ۵-۳: لیست دانشجویان درس

در صفحه ایجاد نمره انفرادی، کارشناس فیلدهای ضروری را تکمیل کرده و گزینه ایجاد نمره انفرادی را کلیک می نماید

[\)شکل](#page-5-1) 3-[6\(](#page-5-1) . در ثبت نمره پا یان نامه یا رساله، درصورت عدم ثبت خاتمه طرح توسط استاد راهنما، امکان ثبت نمره وجود

ندارد و هشدار الزم به کاربر از طریق سامانه صادر می شود [\)شکل](#page-6-0) 3-[7\(](#page-6-0).

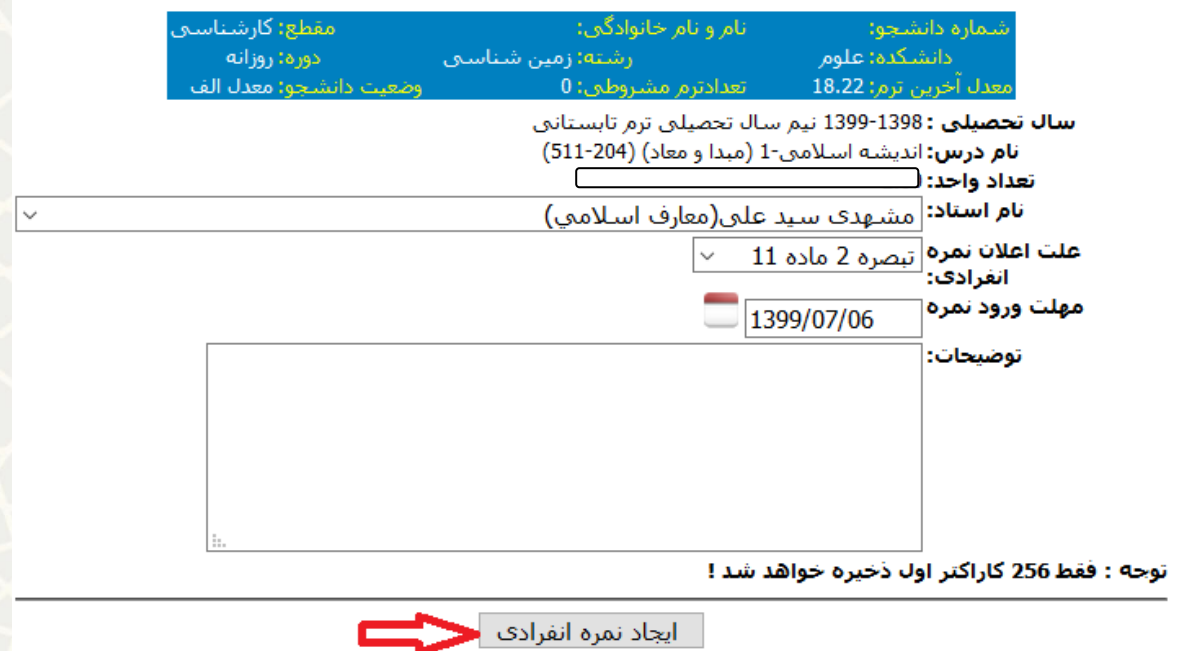

<span id="page-5-1"></span>شکل ۶-۳: ایجاد نمره انفرادی

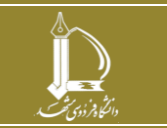

**دروس ارائهشده در زیر سامانه عملیات درس** 

**h t t p : / / ic t . u m . a c . i r ارتباطات و اطالعات فناوری مرکز**

**صفحه 6 از 8**

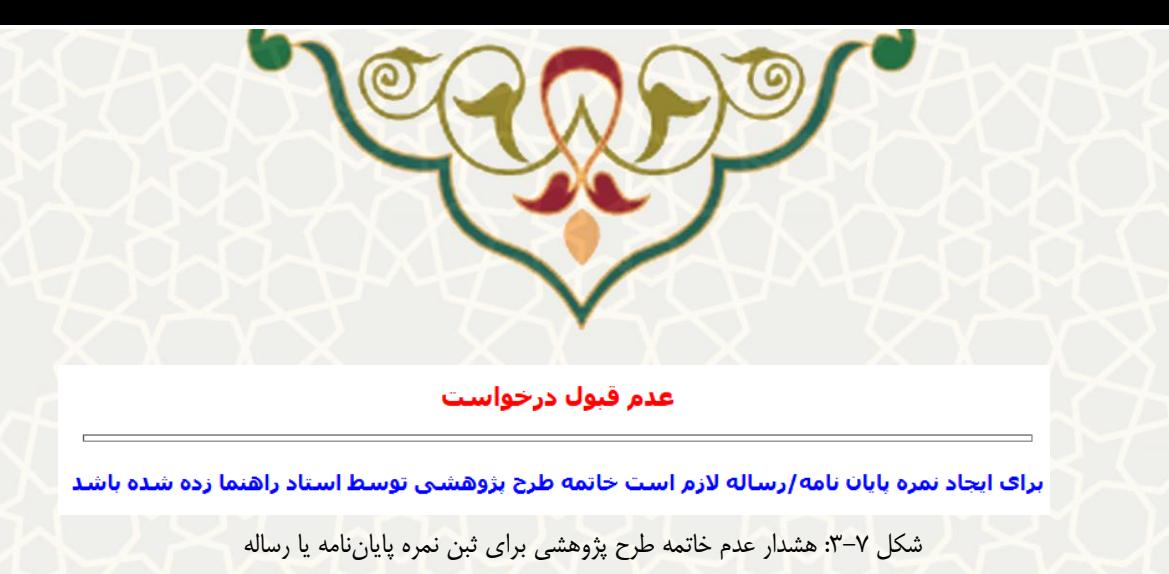

<span id="page-6-0"></span>❖ **ستون نام استاد** 

چنان چه استادی طرح درس را تکمیل کرده باشد در کنار نام استاد آیکن <sup>ایا</sup> نشان داده می شود (شکل ۸-۳) که با کلیک بر روی آن امکان مشاهده جزییات طرح درس وجود دارد [\)شکل](#page-6-2) 3-[9\(](#page-6-2).

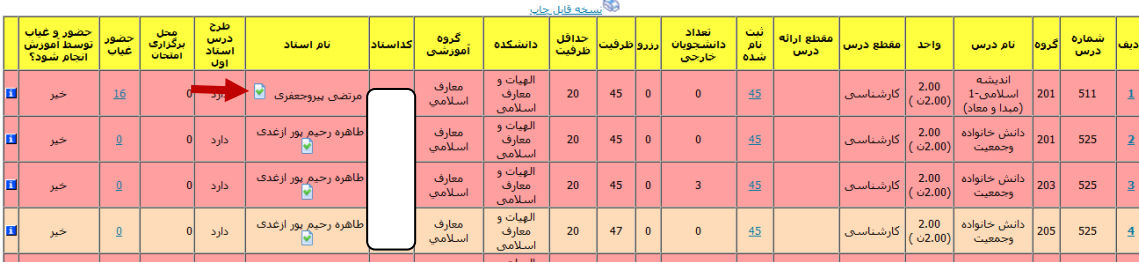

<span id="page-6-1"></span>شکل ۸-۳: مشاهده طرح درس

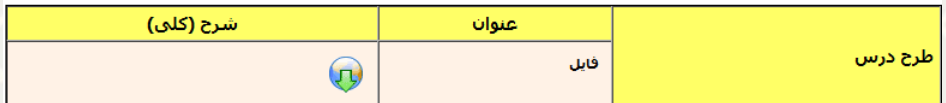

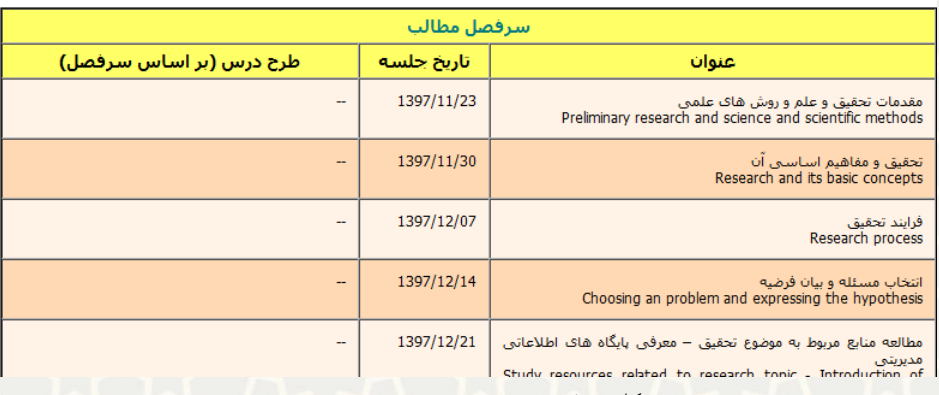

<span id="page-6-2"></span>شکل ۹-۳: مشاهده جزییات طرح درس

❖ **ستون حضور و غیاب**

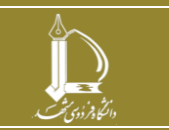

**دروس ارائهشده در زیر سامانه عملیات درس h t t p : / / ic t . u m . a c . i r ارتباطات و اطالعات فناوری مرکز**

**صفحه 7 از 8**

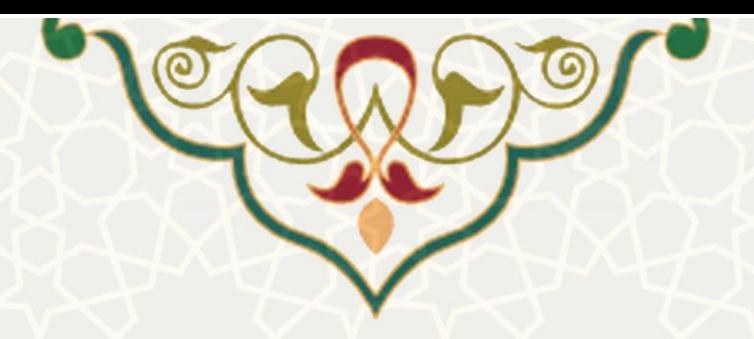

با کلیک بر روی این گزینه، امکان مشاهده لیست جلسات ثبت شده به همراه حضور و غیاب دانشجویان فراهم می شود

[\)شکل](#page-7-0) 3-[10\(](#page-7-0).

.<br>نام درس : -اندیشه اسلامی-1 (میدا و معاد) نوع اصلی درس : ا<mark>نظر</mark>ف مقطع : <mark>كارشناسي</mark> استاد اصلی درس : **بیروجعفر**ۍ .<br>اساتید همکار: : -

ليست جلسات ثبت شده به همراه حضور و غياب دانشجويان

توجه؛ ردیف های قرمز رنگ نمایانگر دانشجویان با تعداد غیبت غیرمجاز است.

<span id="page-7-0"></span>.<br>توجه 1 : تعداد غیبت کلبی ثبت شده براک هر دانشجو، تعداد غیبت موجه او است.<br>توجه 2: ممکن است غیبت هاک غیرموجه یک دانشجو توسط استاد دیگرک از همین درس ثبت شده باشد.

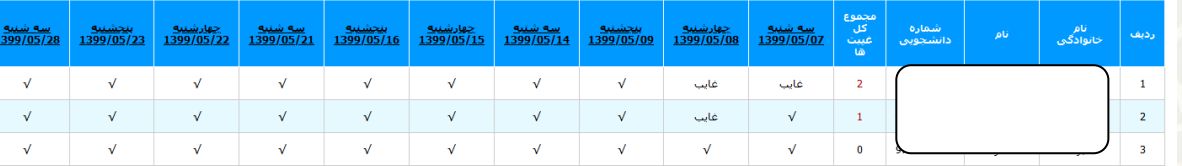

شکل :3-10 لیست جلسات ثبت شده به همراه حضور و غیاب دانشجویان

# با کلیک بر روی آیکن دا جزییات درس مانند مقطع، گروه آموزشی، روز امتحان و … قابل مشاهده است (شکل ۱۱–۳).

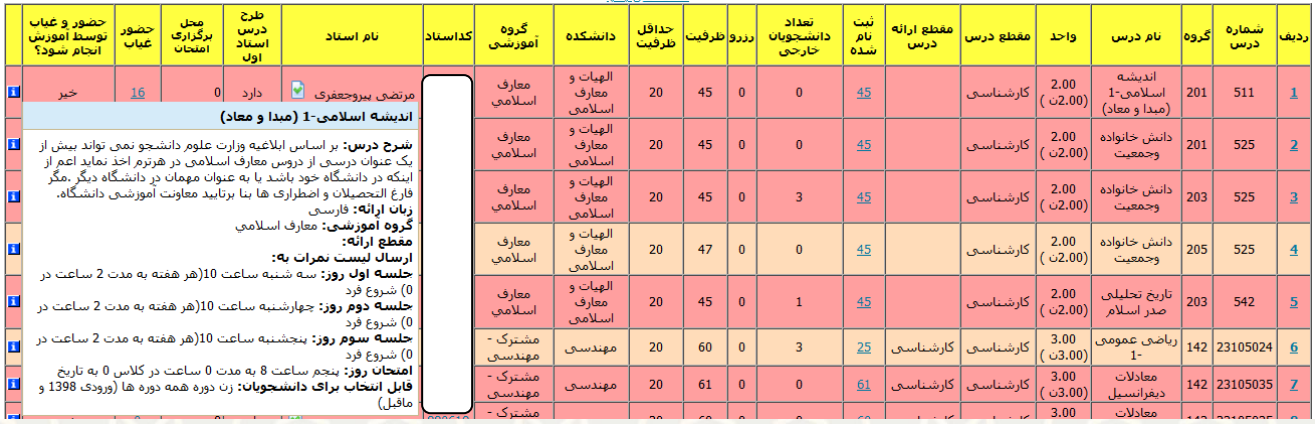

<span id="page-7-1"></span>شکل :3-11 مشاهده جزییات درس

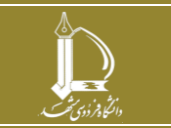

**دروس ارائهشده در زیر سامانه عملیات درس** 

**h t t p : / / ic t . u m . a c . i r ارتباطات و اطالعات فناوری مرکز**

**صفحه 8 از 8**